## **Gisaf - Feature #10948**

# **Add WMS3 server capabilities (with pygeoapi)**

10/09/2020 12:07 - Philippe May

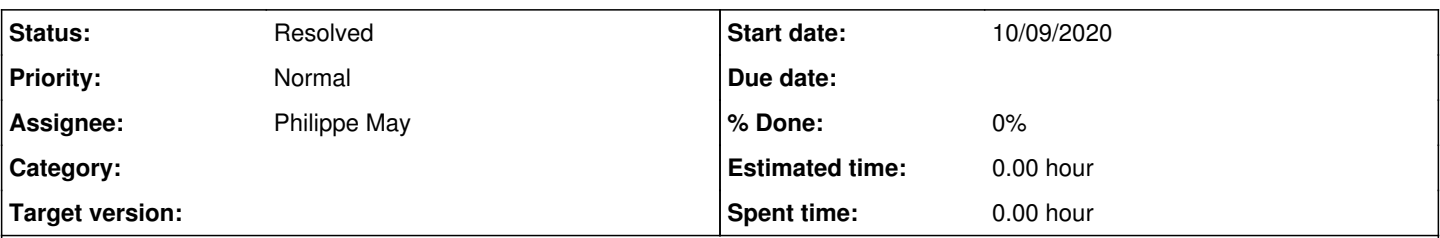

### **Description**

So far, it's possible to access the layers from QGis: Eg. open http://{server}/gj/other\_tdc.building . This is not very practical, and research and experiments with geoserver show that there's a big potential with GEO-specific APIs integration.

Gisaf should provide simple ways to integrate with OSGEO new standards (AGCAPI, WFS3, ...).

A direct application: with QGis, one could browse a catalog then add directly some layers on the map, eliminating the need for download/export of files.

References: <https://ogcapi.ogc.org/>

...

[This ticket is mainly for research and feasibility, many details might change as i don't master this complex domain]

#### **History**

#### **#1 - 14/09/2020 14:28 - Philippe May**

*- Status changed from New to In Progress*

Basic functionality implemented in **Of53feed** 

#### **#2 - 14/09/2020 16:59 - Philippe May**

*- Status changed from In Progress to Resolved*